**Adobe Photoshop 2021 (Version 22.4.2) full license 2022**

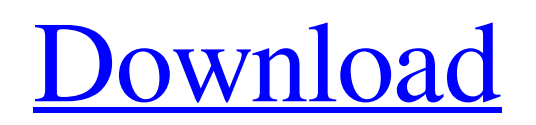

\_Photoshop Elements\_ replaces the Photoshop CC 2015 Features and has two editions: Lite and Elements. Photoshop Elements 2015 is the entry-level version of the application. It has 50 programs for editing basic pictures, and it works almost exactly like Photoshop CC 2015, except for the lack of the latest features. For the Best Results, Use Photoshop Elements 15 Photoshop Elements 2015 retails for \$140.00. Photoshop Elements 14 sells for \$129.00. The costs can vary by country, but you can get a basic package, which has everything you need to make basic edits to your pictures, for about \$99.00. A more comprehensive package, which includes all the tools necessary for a photographer, retails for about \$199.00. Both editions come with tutorials and training videos that teach you how to use the program. Photoshop Elements has an excellent and affordable tutorial site; check it out at `www.photoshopelements.net`. In addition to this editing package, Photoshop Elements 2015 comes with many features you won't get in Photoshop CC 2015, such as advanced healing tools and the ability to add and alter text. You get more control over the appearance of your pictures, and you can work faster. All tools are in one place and can be accessed more easily. However, the interface is different, and may be a little strange to a longtime Photoshop user. Sophisticated individuals can tell the difference, and the all-in-one program saves time when you need to work quickly. ## Free or Low-Cost Options Although Photoshop CC 2015 has a lot of features and functionality, it's not free. Aside from the standard copyright licenses, you'll spend up to \$900.00 to get the software. This license is a big deal, especially for beginners who don't already have the means to pay for the software. You can't get Adobe Photoshop Elements 15 for free, and the price to get Photoshop Elements 14 starts at about \$50.00. If you have Photoshop Elements 14 or Photoshop Elements 15, you can upgrade to Photoshop CC 2015, but that usually costs extra. Some online sources offer a free Photoshop CC 2015 license. The free online version of Adobe Photoshop CC 2015 Basic will run you a steep \$800.00. It's a great option if you

don't have the money to buy an editing application, but you do have a web connection. ## Learn the Basics of

**Adobe Photoshop 2021 (Version 22.4.2) Crack + [Mac/Win]**

It contains the entire Adobe Photoshop installation with all graphics editing features and functionality from version 10. However, it is not as powerful as professional Photoshop, and it doesn't have everything professionals need. Plus, you don't have to pay for a subscription to get the latest version of Adobe Photoshop. It's free to download and has a low price tag, which is half the cost of full-featured Photoshop. Adobe Photoshop Elements 11 is a paid software application and is a great low-cost alternative to the professional version of Photoshop. However, only professionallevel features are available. You can use the Elements for web and graphic design but you cannot use Elements to edit any RAW images or edit other RAW files. PSE's focus is on: With Elements, you don't get all the features of PS. Instead, you get a simplified version of the professional Photoshop. We'll start by looking at the features of Photoshop Elements 11 and then will explore how to import and edit images. Finally, we will talk about how to add text and shapes, and work with images. This post also contains step-by-step instructions on how to duplicate and crop images in Elements. Adobe Photoshop Elements 11 New Features Here are the 11 new features in Photoshop Elements 11: And here is a list of the advanced features of Photoshop Elements 11: Note that the new features in Photoshop Elements 11 are located in the Creative Cloud. You need to have an active subscription to Creative Cloud to use the advanced features. Steps for Edit/Importing an Image in Photoshop Elements 11 We're going to show you the basic edit/import steps for editing and importing images in Photoshop Elements 11. These steps are the same for all the features in Photoshop Elements 11. Step 1: Open a RAW File in Photoshop Elements The first step is to open a RAW file in Photoshop Elements. RAW files include RAW files and a JPG duplicate of the RAW file. You can also use RAW files as JPEG or even TIFF files. Step 2: Open the RAW File in Adobe

Photoshop When you open a RAW file in Adobe Photoshop, Adobe Photoshop Elements automatically opens the duplicate JPG of the RAW file. Step 3: Edit the Photo and Save The next step is to edit the RAW file in Photoshop Elements, and save the edited image file. Your goal in a681f4349e

Noble has launched a new era of motor racing: the world's first completely electric prototype racing series. Noble has today (5th July) unveiled the inaugural season of the much anticipated Global Electrical Vehicle Open Series (G.E.V.O.S.), the world's first completely electric prototype racing series. The six-round inaugural season will be staged across six continents and be open to vehicles from four years upwards, with the earliest G.E.V.O.S.-spec cars allowed to race in year three. With the end of the fossil fuel era having led to the reduction of environmental regulations, G.E.V.O.S. will be the world's most competitive, transparent and accessible electric car racing series. With the only introduction of race regulations set for 1st September 2018, all participants will be allowed to race in local series, and use local regulations, assuming they are recognised by the FIA and their federation. Each series will be staged across 11 countries, with the highly acclaimed Los Angeles to Las Vegas Grand Prix to be the series opener in the U.S., followed by the first round to Morocco. The Academy will host the series with access to a tested and proven racing circuit in Switzerland that can be used as an official testing venue, with all the modern facilities available to participants, such as race officials, a team manager, safety crew, track marshals, technical and medical support personnel, and local-language interpretation facilities. "We are extremely excited to be in the final stages of planning the inaugural season of the Global Electrical Vehicle Open Series. The intent is to build a racing series which ensures drivers earn their track time and allows for everyone to prove themselves," said Dan Lloyd, founder of the Global Electical Vehicle Open Series. "This first season will have all the trappings of the major series in Formula One, but with a completely fresh approach. Each driver will have over 70 minutes of exposure, and all the race-day details will be announced prior to the event. Each race will be streamed live on the G.E.V.O.S. YouTube channel, with locations available for fans to follow each event online." Each

**What's New in the Adobe Photoshop 2021 (Version 22.4.2)?**

I've always enjoyed reading. As a kid, I was very intrigued by dinosaurs. I would spend hours on end poring over illustrated books. When I got to high school, I began to enjoy reading biographies and fiction. Today, I still enjoy reading, but also spend a good deal of time watching or listening to podcasts. I've learned a lot by reading others' blog posts and I wanted to share a few of my most valuable lessons with you: Know the Purpose of Your Blog Post Your blog post has one purpose: to sell your audience something. It serves an educational purpose or it serves to entertain. If you're just posting because you feel like it, you're wasting your time. If you do want to sell, then you need to earn your audience's trust and start building relationships. One of my most valuable lessons in blogging was to write for the benefit of the reader. Whether they're a newbie or experienced blogger, everyone enjoys a good story. Good stories are built on a foundation of truth, and that means the facts have to be accurate. It's important to check facts, or else your audience will immediately wonder, "is that really true?" Start with a Question If you want to start a blog, ask questions. This is a great way to get started. Also, ask questions that can be answered with facts. You'll find that most people enjoy answering your questions. They're usually fun to chat about, and you can also learn a lot. Write a Great Title This is probably the most common mistake people make when starting a blog. People think they can get away with a short, snappy title. They end up writing long titles, then hope to squeeze in the points they want to make as quickly as possible. Just think of how annoyed you'd be if you came across a blog that took up your entire screen because there was so much information crammed into so little space. An easy solution is to write a really long, snappy title, then cut it down to a few sentences. "How to…" is a good example. This allows you to get your point across in a short space while also showing people how to complete a given task. Be Consistent An important tip I learned is to write consistently. This goes back to the idea of the

## **System Requirements:**

\* The minimum system requirement for this game is a Windows OS operating system with Windows 7, Windows 8, Windows 10, Windows 8.1 or later \* If your computer's system meets the minimum requirements, it will be supported \* Please also check the following: 1. Graphics card. \* OpenGL version 3.2 or higher \* GLSL version 1.50 or higher \* DirectX 9.0c 2. Processor. \* AMD, Intel and NVIDIA integrated graphics cards 3. Memory.

[https://www.odooblogs.com/wp-content/uploads/2022/06/Photoshop\\_CS4.pdf](https://www.odooblogs.com/wp-content/uploads/2022/06/Photoshop_CS4.pdf)

- <https://cambodiaonlinemarket.com/photoshop-cc-2014-keygen-generator-free-download-pc-windows-latest-2022/>
- [https://simonerescio.it/wp-content/uploads/2022/06/Photoshop\\_CC\\_2015\\_Version\\_18\\_Download\\_Latest\\_2022.pdf](https://simonerescio.it/wp-content/uploads/2022/06/Photoshop_CC_2015_Version_18_Download_Latest_2022.pdf)
- [https://www.fourwheels.it/wp-content/uploads/2022/06/Adobe\\_Photoshop\\_CC\\_2014.pdf](https://www.fourwheels.it/wp-content/uploads/2022/06/Adobe_Photoshop_CC_2014.pdf)
- <https://chateaudelacazette.fr/?p=2385>
- <http://debbiejenner.nl/photoshop-2021-version-22-with-license-key-pcwindows/>

<https://csermooc78next.blog/wp-content/uploads/2022/07/natdam.pdf>

<https://happybirthday2me.com/wp-content/uploads/2022/06/ogyhal.pdf>

<http://redmoonstar.com/?p=14444>

<https://battlersauctions.com/wp-content/uploads/2022/07/bernkayl.pdf>

[https://spacefather.com/andfriends/upload/files/2022/06/Yb9eZtySPSSG9jhS2ghQ\\_30\\_b56bcd1dc36129eb9fc6b983f28d8bb1\\_file.pdf](https://spacefather.com/andfriends/upload/files/2022/06/Yb9eZtySPSSG9jhS2ghQ_30_b56bcd1dc36129eb9fc6b983f28d8bb1_file.pdf)

<http://elkscountrygolf.com/2022/06/30/adobe-photoshop-product-key-and-xforce-keygen-free-download-x64-2022/>

[https://hradkacov.cz/wp-content/uploads/2022/06/Photoshop\\_2021\\_Version\\_2201\\_KeyGenerator\\_\\_License\\_Key\\_Full\\_Free\\_Download.pdf](https://hradkacov.cz/wp-content/uploads/2022/06/Photoshop_2021_Version_2201_KeyGenerator__License_Key_Full_Free_Download.pdf) <https://petstable.mx/wp-content/uploads/2022/06/daromar.pdf>

<https://aposhop-online.de/2022/06/30/photoshop-2021-version-22-3-mem-patch-keygen-download-x64-updated-2022/>

[https://storage.googleapis.com/faceorkut.com/upload/files/2022/06/UpNW2EW8hXVOEFRcAat7\\_30\\_7e4f53a491a5029d95fdc88810376ae7\\_file.pdf](https://storage.googleapis.com/faceorkut.com/upload/files/2022/06/UpNW2EW8hXVOEFRcAat7_30_7e4f53a491a5029d95fdc88810376ae7_file.pdf) <https://malekrealty.org/adobe-photoshop-2021-version-22-3-1-activation-for-windows-2022-latest/>

[https://technospace.co.in/upload/files/2022/06/o86YnnrXvWkM5LlYVSzd\\_30\\_b56bcd1dc36129eb9fc6b983f28d8bb1\\_file.pdf](https://technospace.co.in/upload/files/2022/06/o86YnnrXvWkM5LlYVSzd_30_b56bcd1dc36129eb9fc6b983f28d8bb1_file.pdf)

<https://promwad.com/sites/default/files/webform/tasks/adobe-photoshop-2021-version-2201.pdf>

[https://libertycentric.com/upload/files/2022/06/W9BSkTl6S3ZRMNTT7OTL\\_30\\_788c3f772a9daa263408a92ab5881f40\\_file.pdf](https://libertycentric.com/upload/files/2022/06/W9BSkTl6S3ZRMNTT7OTL_30_788c3f772a9daa263408a92ab5881f40_file.pdf)